## **Creating a generic Parent Council email**

## *Please note this is only an example – the council will not take any responsibility for the creation or maintenance of any parent council email account.*

- **1.** In this example, we are creating a generic mailbox using Gmail, however you can use any mail client you prefer.
- **2.** Navigate to the email provider of your choice e.g[. https://www.google.com/intl/en-](https://www.google.com/intl/en-GB/gmail/about/)[GB/gmail/about/#](https://www.google.com/intl/en-GB/gmail/about/)
- **3.** Begin to create an account

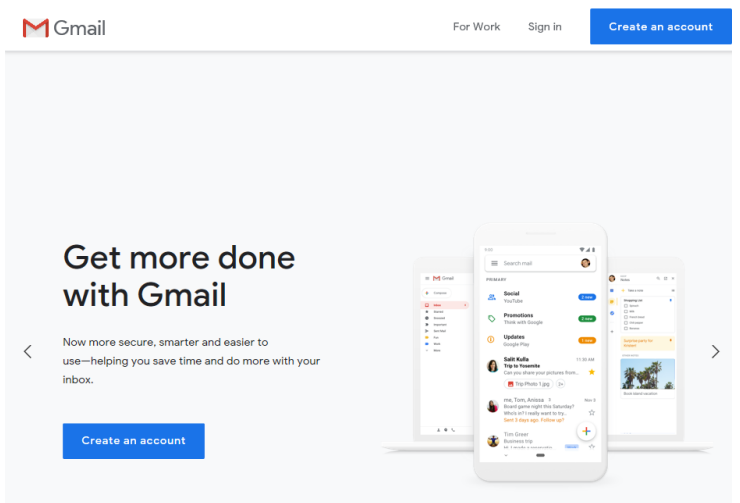

**4.** Enter your school details – **we recommend you make the email address [SchoolNamePC@domain.com](mailto:SchoolNamePC@domain.com) or [SchoolNameParentCouncil@domain.com](mailto:SchoolNameParentCouncil@domain.com) – e.g. [CollinPC@gmail.com](mailto:CollinPC@gmail.com) o[r CollinParentCouncil@gmail.com](mailto:CollinParentCouncil@gmail.com)**

## Google

## Create your Google Account

Continue to Gmail

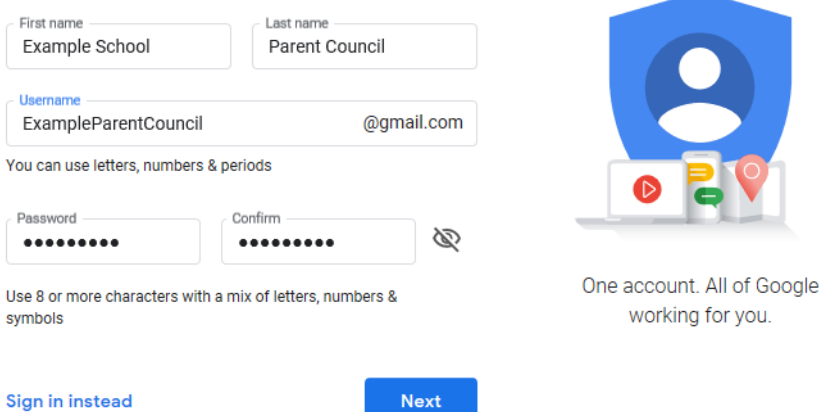

**5.** On most sites when you create a mailbox, you must provide a mobile number to verify the account – you will receive a text with a code to enter. You can remove the number from the contact details, meaning it won't be attached to the account. Alternatively, the number can always be changed to a different mobile number at a later stage, e.g. when the parent council chair changes.

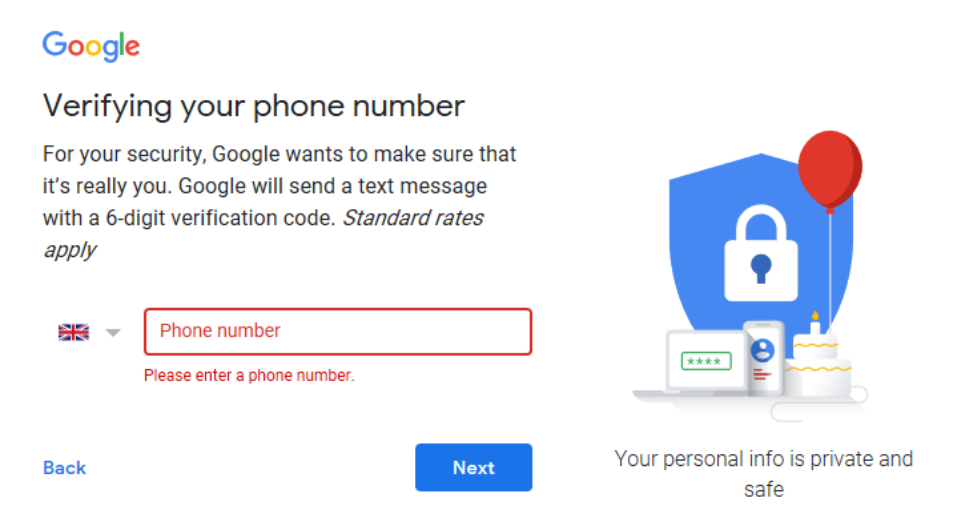

**6.** You will be asked to provide a DOB – any date beyond 18 years will work.

Google Welcome to Google  $^{\circledR}$ ExampleParentCouncil@gmail.com 게걸 Phone number (optional) We'll use your number for account security. It won't be visible to others Recovery email address (optional) We'll use it to keep your account secure Day Month Year  $7****$  $01$ January  $\vee$ 1990 Your date of birth Your personal info is private and Gender safe Rather not say  $\vee$ Why we ask for this information

**Next** 

**Back** 

**7.** Agree to terms and then create account – your mailbox will now be ready to use

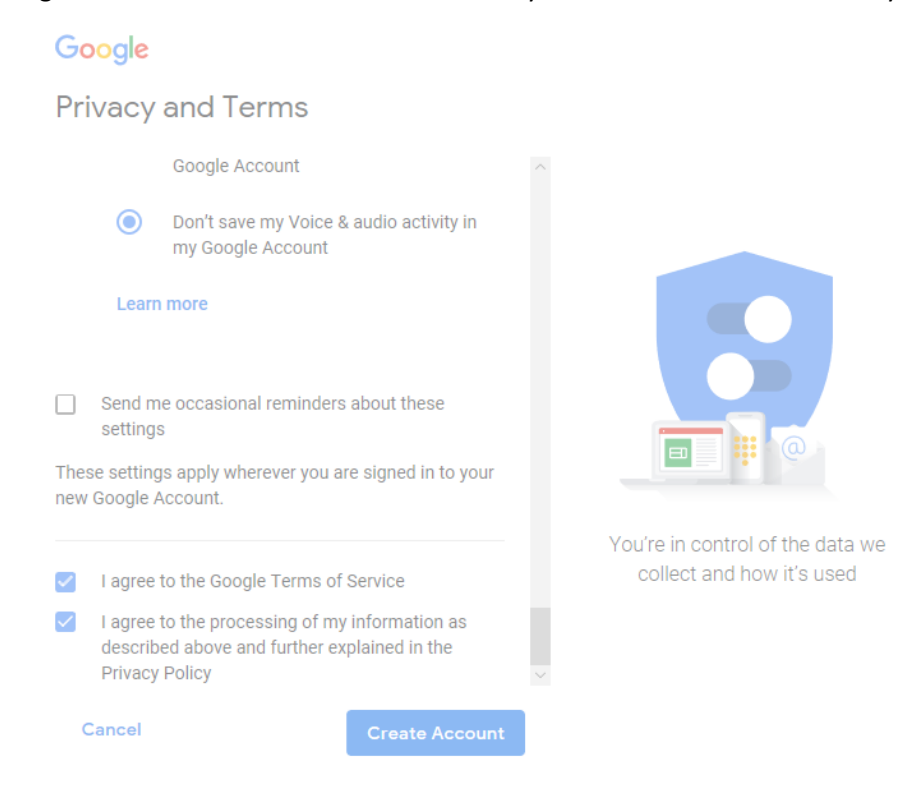

*Please note this is only an example – the council will not take any responsibility for the creation or maintenance of any parent council email account.*